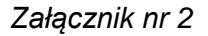

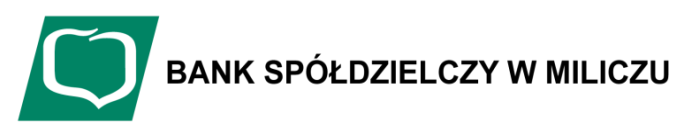

## **DYSPOZYCJA ZABLOKOWANIA DOSTĘPU/ USUNIĘCIA UŻYTKOWNIKA DO RACHUNKÓW W ECORPONET**

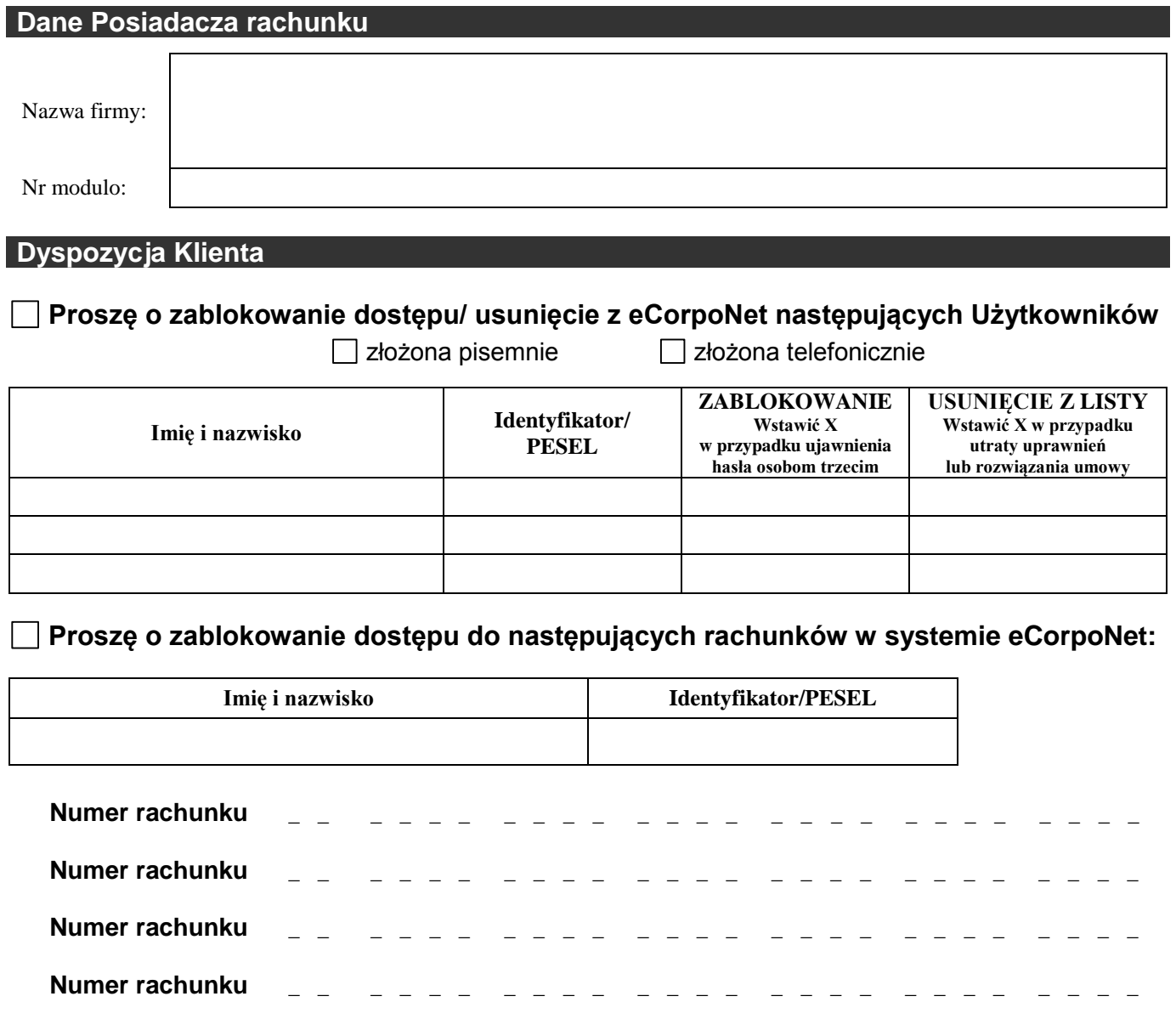

**Numer rachunku** 

**Numer rachunku** 

Pieczęć i podpisy (daty ich złożenia) osób działających w imieniu Posiadacza rachunku

Data, pieczęć funkcyjna i podpis pracownika Banku

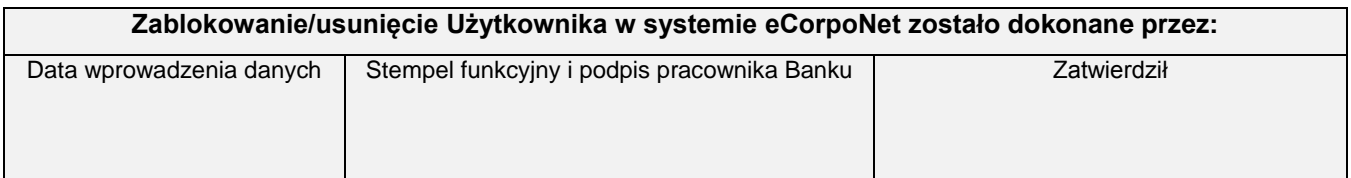